## **Write the letter of the term in the left column that goes with the definition in the right column.**

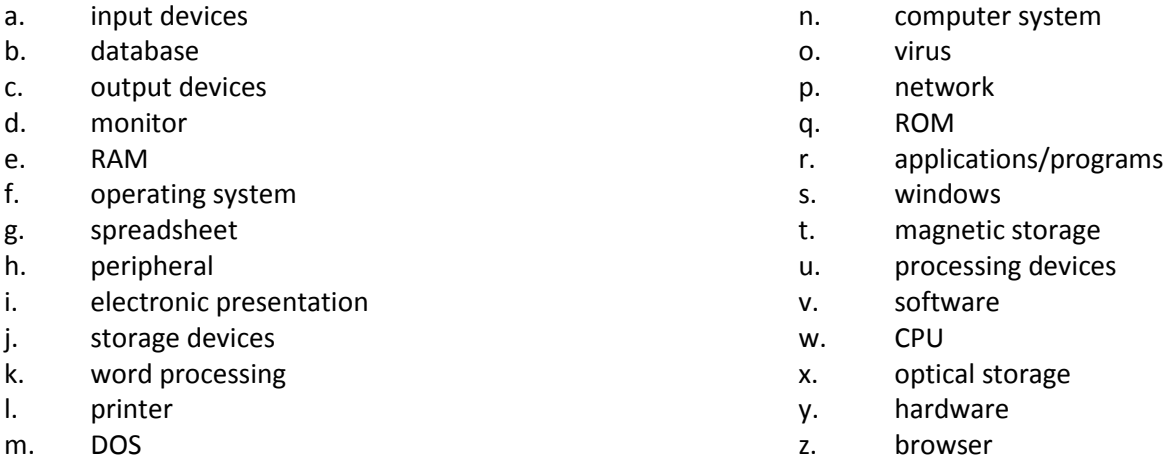

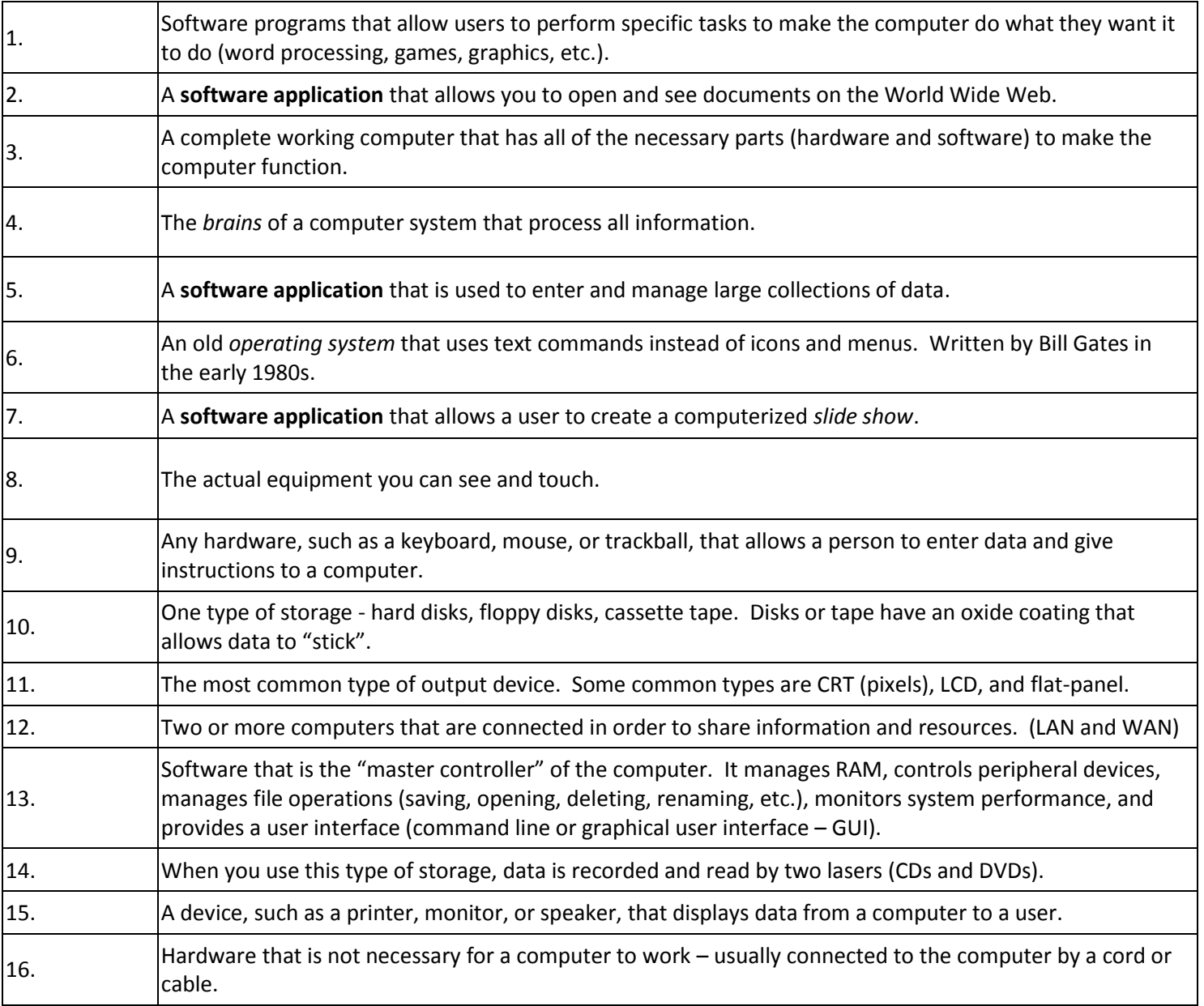

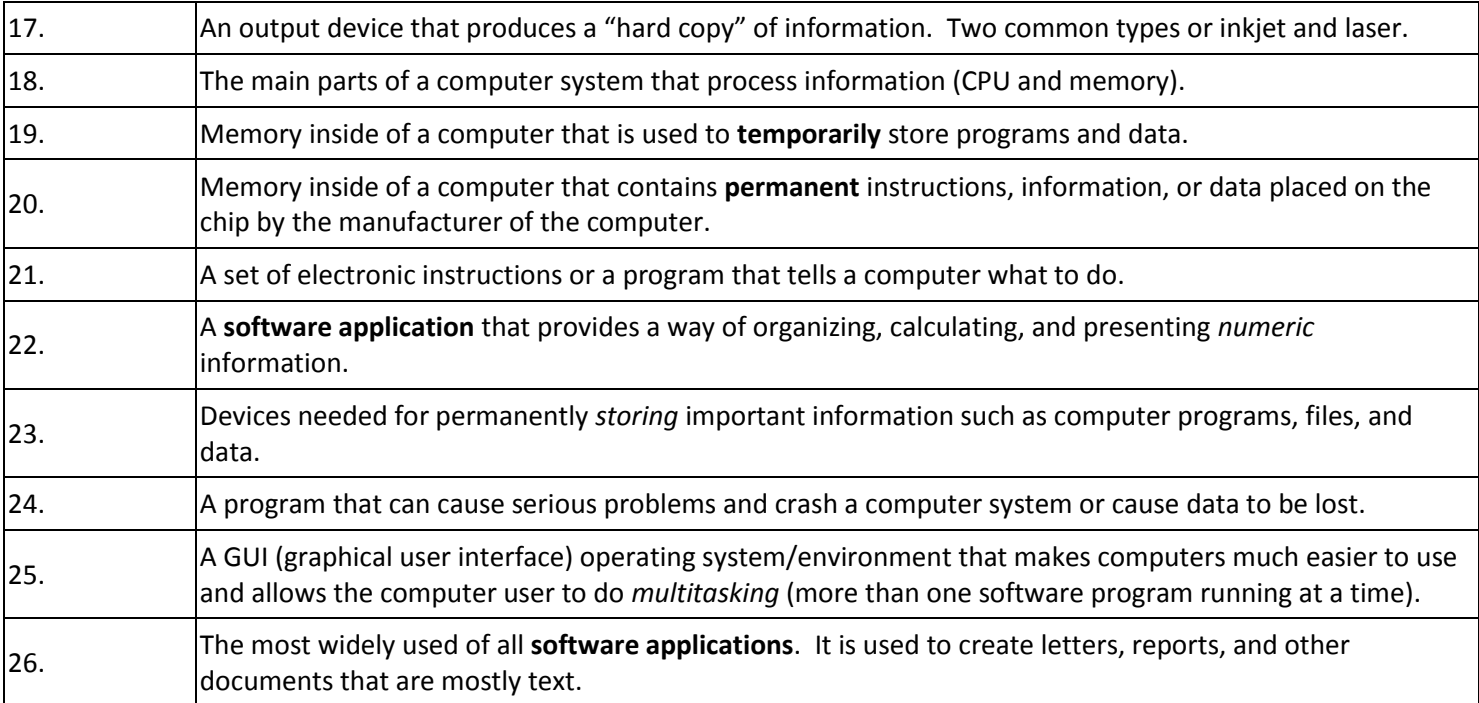